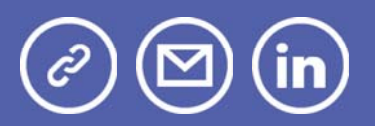

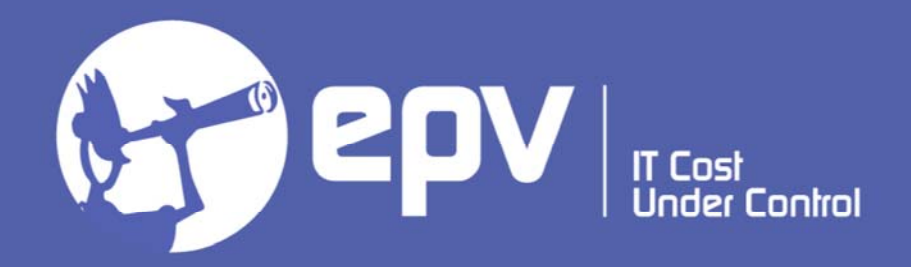

# **EPV Technologies**

**Newsletter** December 2021

# THIS MONTH HIGHLIGHTS

- Tech Papers publishing will restart in 2022
- EPV Performance University 2022 Preliminary Agenda
- Did IBM Just Preview The Future of Caches?

#### **Tech Papers publishing will restart in 2022**

Tech Papers publishing has been suspended for the Christmas holidays. The EPV Newsletter editorial staff wishes you a Merry Christmas and a Happy New Year..

### **EPV Performance University 2022 – Preliminary Agenda**

The 6th edition of the EPV Performance University will be virtual and held in two weeks from the 21st of February to the 3rd of March 2022. Mark these dates in your agenda to avoid missing these events.

This is the current plan …

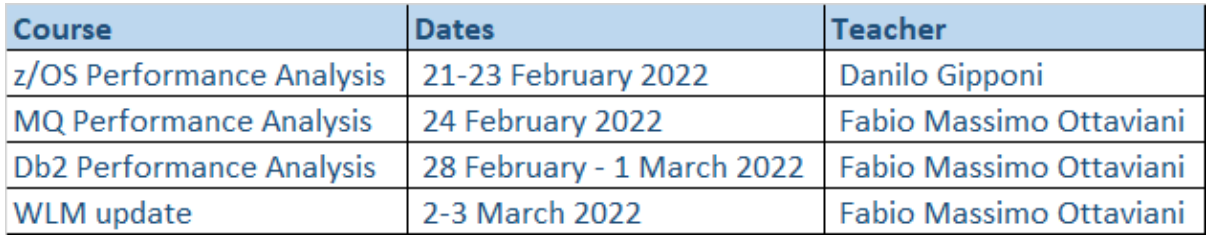

… and this is the preliminary agenda

# Week 1

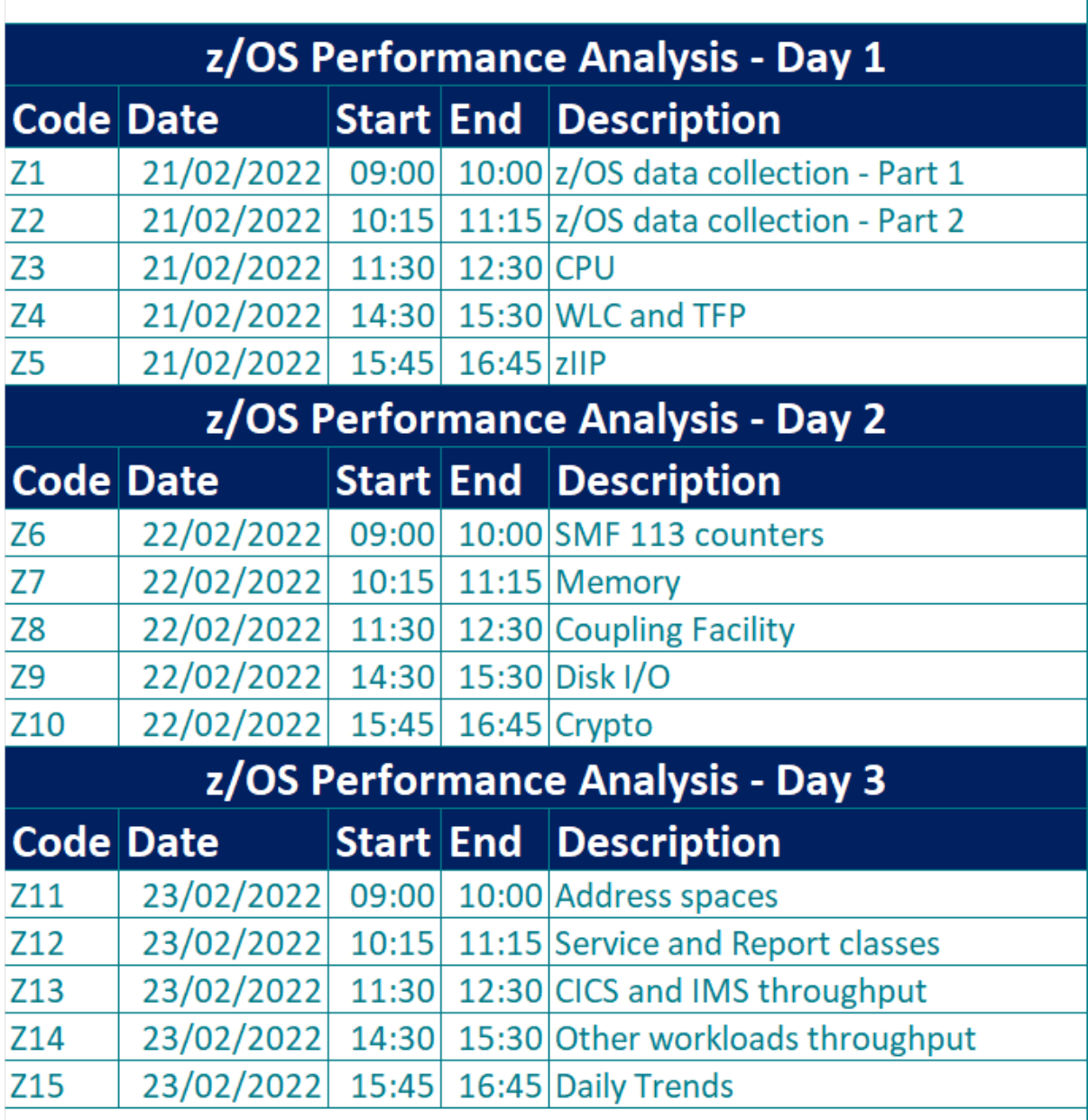

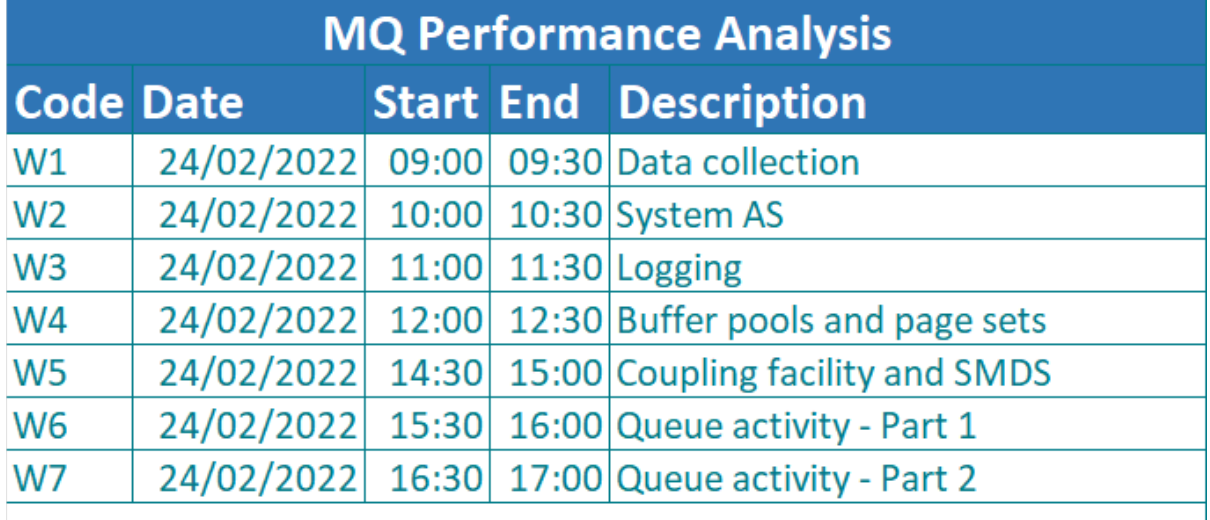

## Week 2

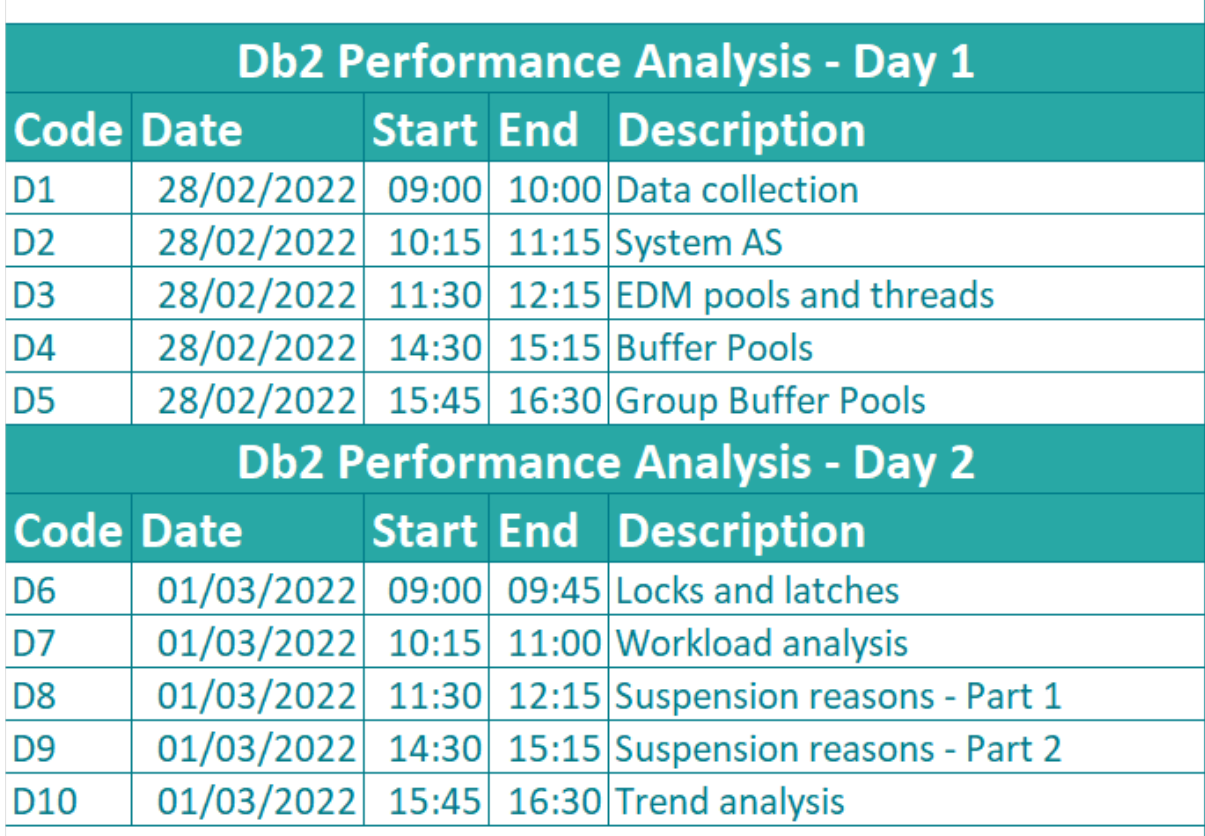

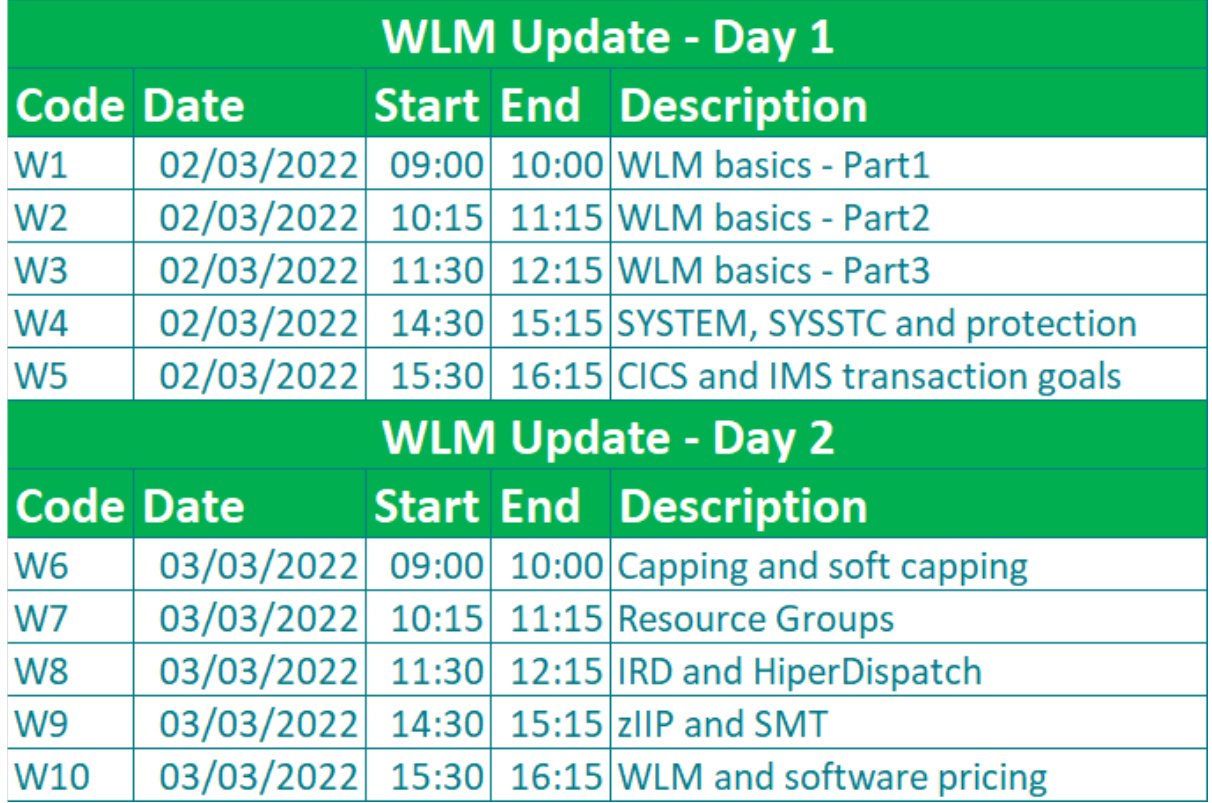

EPV products will be used as a map to make the path easier but most of the concepts discussed will be of general interest also for not EPV customers.

Participation is free of charge for EPV customers, partners and invited guests. For all the others a subscription fee will apply.

Complete brochure and subscription form soon available at:www.epvtech.com

#### **Did IBM Just Preview The Future of Caches?**

This is a very interesting article you should definitely read.

"At Hot Chips last week, IBM announced its new mainframe Z processor. It's a big interesting piece of kit that I want to do a wider piece on at some point, but there was one feature of that core design that I want to pluck out and focus on specifically. IBM Z is known for having big L3 caches, backed with a separate global L4 cache chip that operates as a cache between multiple sockets of processors – with the new Telum chip, IBM has done away with that – there's no L4, but interestingly enough, there's no L3. What they've done instead might be an indication of the future of onchip cache design."

Full article available at: Did IBM Just Preview The Future of Caches?

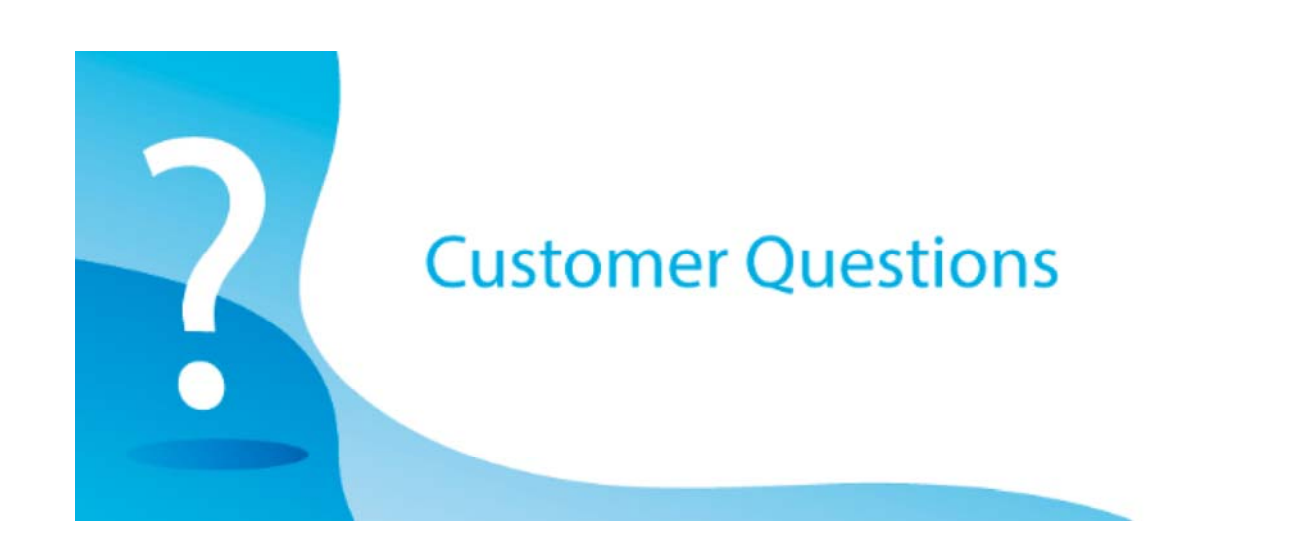

Hello dear EPV support team, I contact you because I need some information about Database I/O activities. Is it possible with EPV to get the total amount of Sync I/O delay time spent in Db2?

#### *EPV Technical Support answer*

You can find this info in EPV for Db2, at the plan and package level, in the views showing the TOP PLANS and TOP PACKAGES both by Db2 subsystem and Db2 connection. To get the right view you should:

go to WORKLOADS,

select a Sharing group and a Db2 or a Connection type

• in the page menu choose TOP PLAN TOTALS or TOP PACKAGE TOTALS and click the + icon close to the Db2 WAIT header

As you will see, you can select the metric you need (total wait time, number of events or average wait time) in the combo box.

If you need a more complete statistics, and not only information about the TOP objects, you can run a query on:

• the DB2ACC3 table for plans (QWACAWTI is the total Synch I/O wait time, QWACARNE is the total number of Synch I/O waits);

• the DB2ACC8 table for packages (QPACAWTI is the total Synch I/O wait time, QPACARNE is the total number of Synch I/O waits).

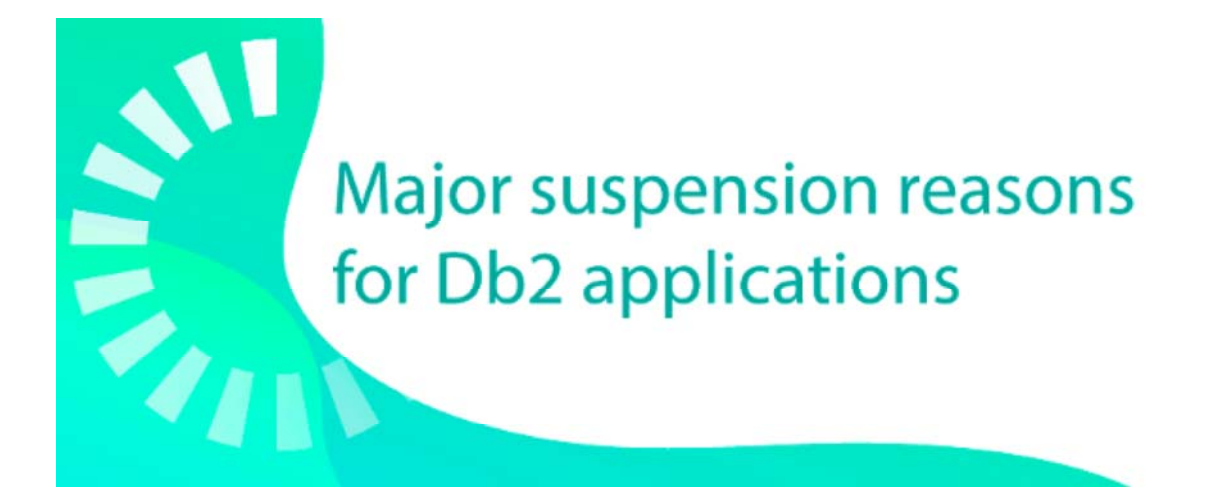

#### STP and UDF TCB suspensions

When a Db2 application calls an external stored procedure (STP) or user defined function (UDF), it needs to run on a TCB in a server address spaces provided by a WLM application environment (AE).

If no TCB is available, the application is suspended waiting for it.

The total number of TCBs in an AE depends on the settings of the following WLM parameters:

• the number of address spaces allowed; it can be managed by WLM or fixed to just one;

• the number of TCBs allowed in each address space; it is determined by the NUMTCB value; the default is 8).

In case the average suspension time is too long, you should check if you can increase the number of TCBs by changed the above parameters or if you can separate STPs and UDFs into different AEs.

To avoid the delay of starting new address spaces, you can specify the MNSPAS parameter in the start-up procedure to set the minimum number of address spaces that are to be started and maintained by WLM. The value can be 0 through 50. The default value is 0, which means that no minimum number of address spaces is required.

On a busy system the suspension delay can also be due to a lack of WLM priority; if this is

the case you can increase the importance and/or change the goal of the service class where the calling application runs.

Metrics about STP and UDF TCB suspensions are provided, both at plan level (IFCID 003), in the following fields of SMF 101 records:

• QWACCAST, total wait time for an available TCB before the stored procedure could be scheduled;

• QWACCANM, number of suspensions due to no TCB available to schedule a stored procedure;

• QWACUDST, total wait time for an available TCB before the UDF could be scheduled.

#### **Quotes**

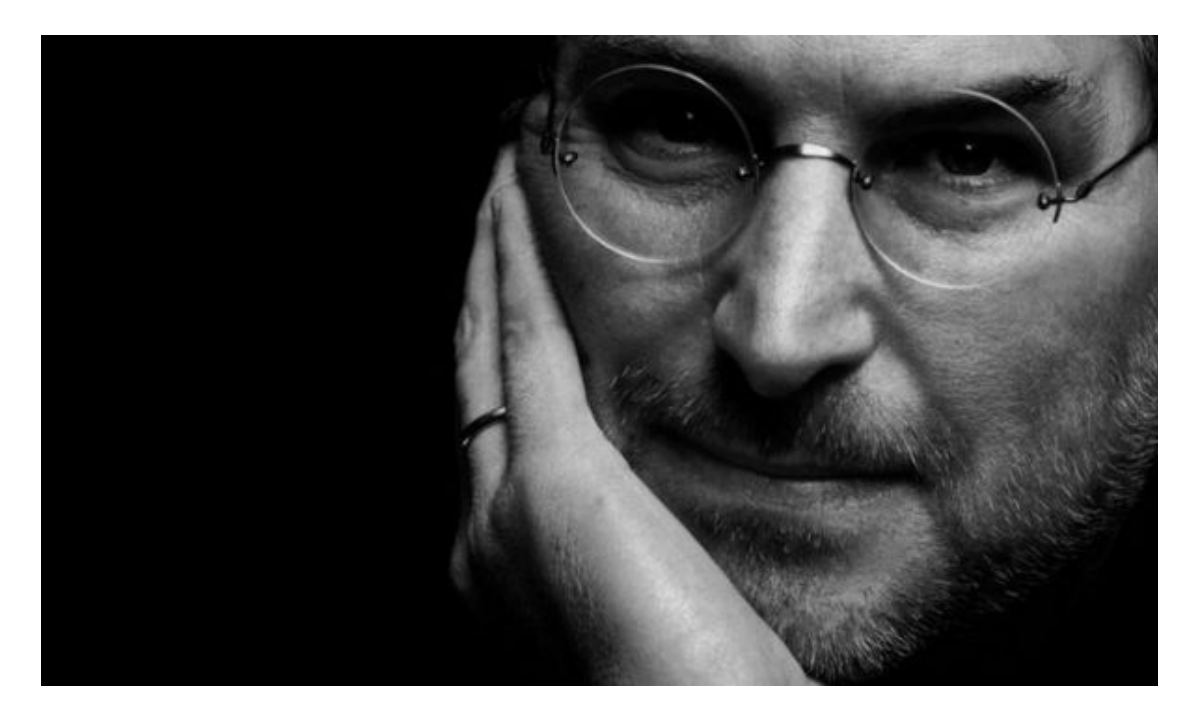

*"Your time is limited, so don't waste it living someone else's life. Don't be trapped by dogma—which is living with the results of other people's thinking."*

**Steve Jobs**

*Copyright © 2021 EPV Technologies, All rights reserved.* If you've received this mail by mistake, or you don't want to receive any more such messages, please send an e-mail to epv.info@epvtech.com with subject "REMOVE". You'll be promptly removed from the list. If you want to subscribe to this list you can do that simply by sending an e-mail to epv.info@epvtech.com with a subject "SUBSCRIBE".

If you've received this mail by mistake, or you don't want to receive any more such messages, please send an e-mail to epv.info@epvtech.com with subject "REMOVE". You'll be promptly removed from the list. If you want to subscribe to this list you can do that simply by sending an e-mail to epv.info@epvtech.com with a subject "SUBSCRIBE".

> **Our mailing address is:** EPV Technologies Viale Angelico, 54 Roma, RM 00195 Italy

Add us to your address book

Our mailing address is: EPV Technologies Viale Angelico, 54 Roma, RM 00195 **Italy** 

Images designed by : Freepik, Flaticon

This email was sent to carlotta.ottaviani@epvtech.com why did I get this? unsubscribe from this list update subscription preferences EPV Technologies · Viale Angelico, 54 · Roma, RM 00195 · Italy

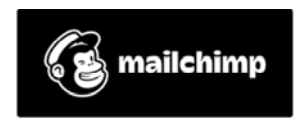